## Unified Classroom: Grading with Pass/Incomplete for BJSHS & MVHS

- We will use Pass / Incomplete (**not Pass/Fail**) for grades earned after 4/6/20.
- Students have the chance to make up any assignment prior to or on 3/13/20 that is lower than a 2.5 (that includes missing assignments). Once a student has turned in an assignment, and it meets the criteria for a 2.5 or higher, replace that original grade with the new score ( 2.5 or higher).  $\Gamma$

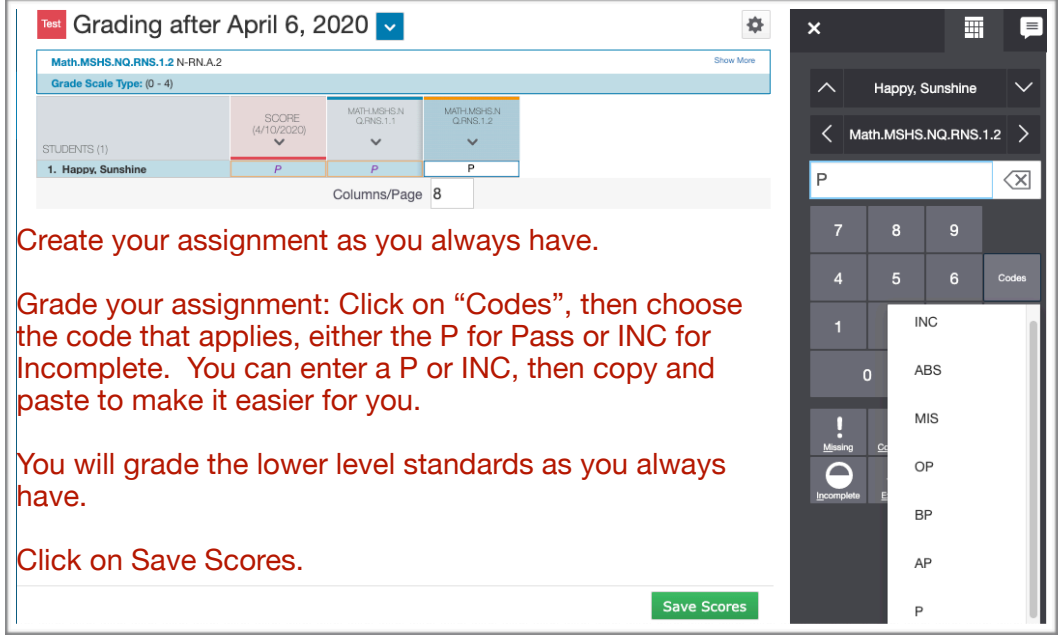

**PowerSchool will not calculate Special Codes**; you will now have to go to Grading/Standards.

This is where it will be a bit different.

You know the assignment scores for each student and if they are Passing or Incomplete. Because PowerSchool will not calculate the code, you will have to enter the "P" or "INC" for the completed reporting

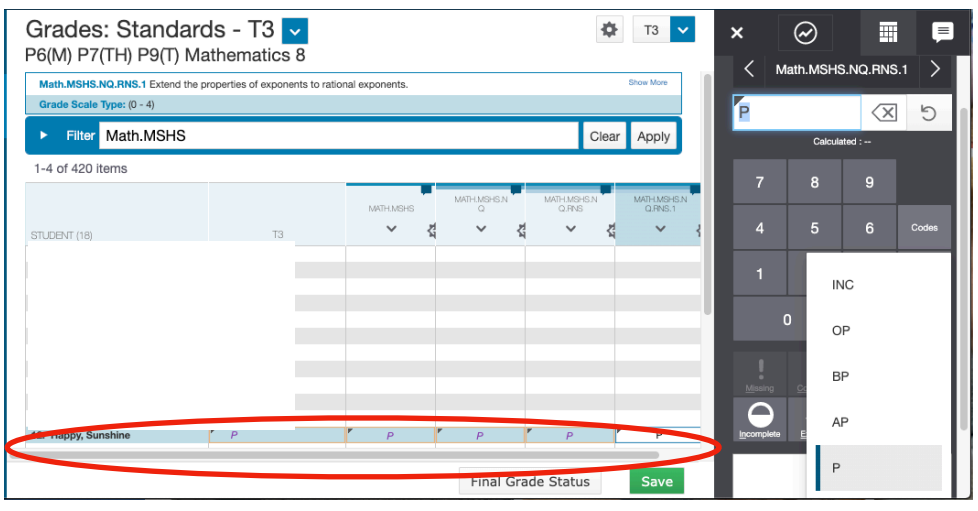

standards only; these are the standards that will show up on the report card. **BJSHS** will also have to enter a **T3** (BJSHS) score of P or INC. **MVHS: DO NOT change** your S2 grade to a P/INC. **The S2 grade will be the 0-4 grade of work prior to or on 3/13/2020.** 

It is important for you to always check the Report Card to make sure the Pass/Incomplete are populating as they should.

Please contact the Help Desk with any questions. Thank you.